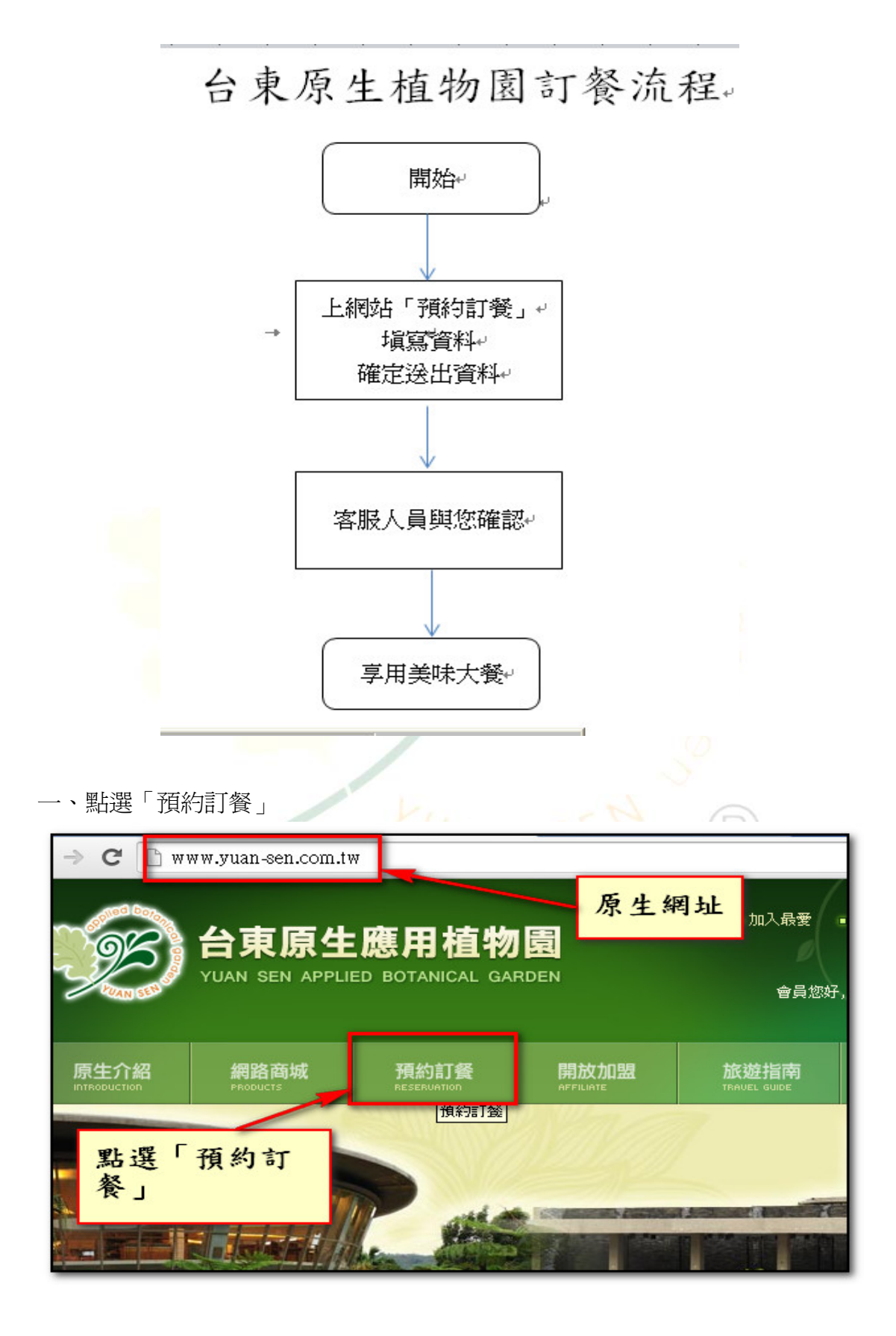

二、輸入您聯絡資料及用餐時段

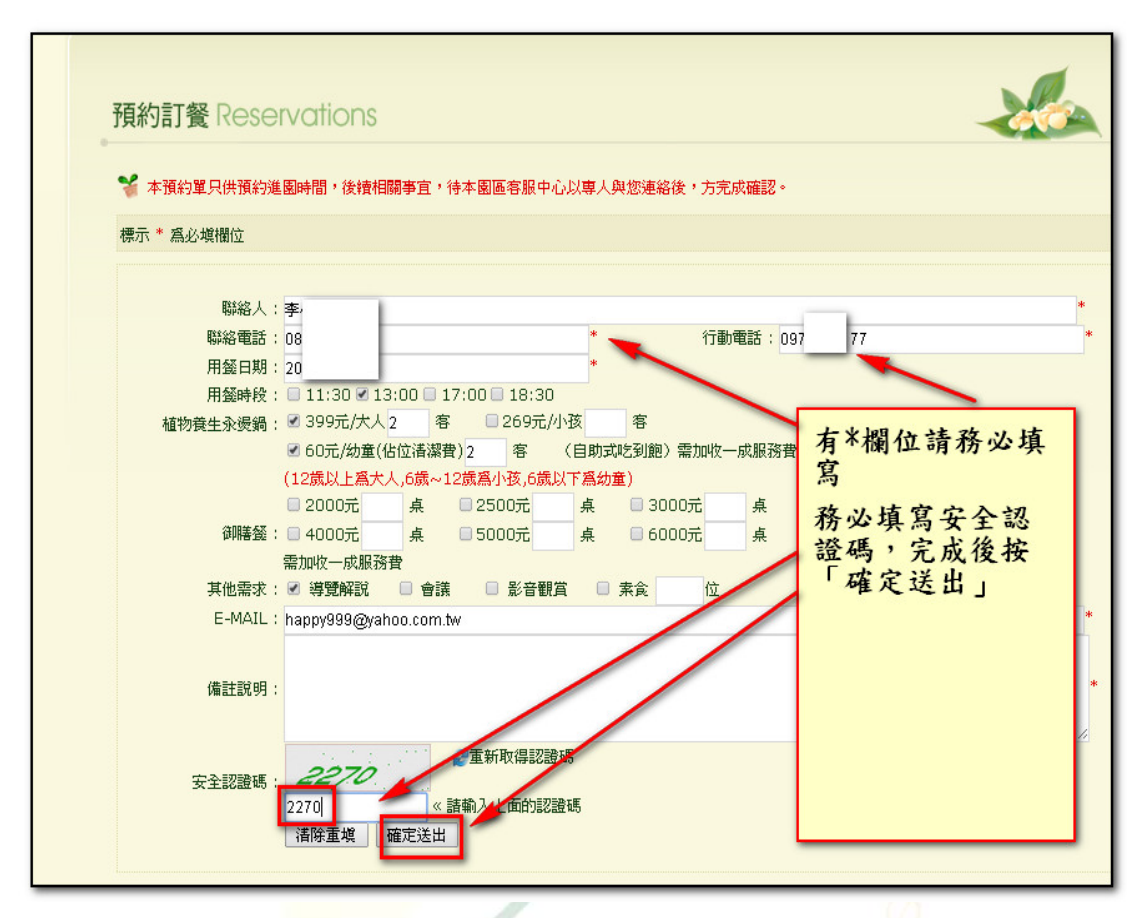

三、當您送出資料後,本公司客服人員會與您電話確認。

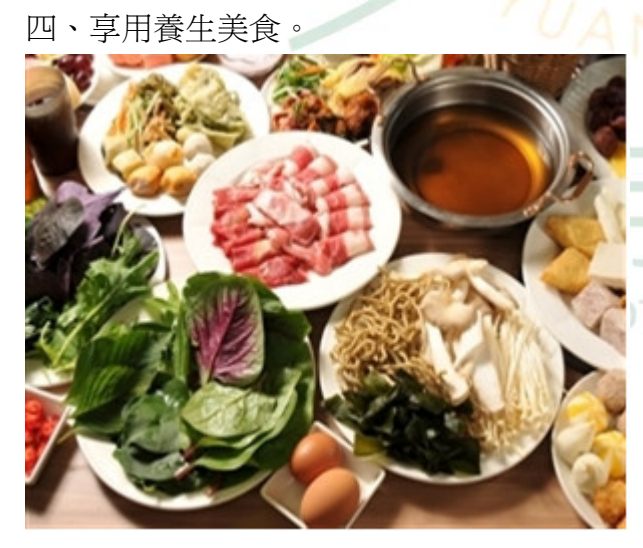

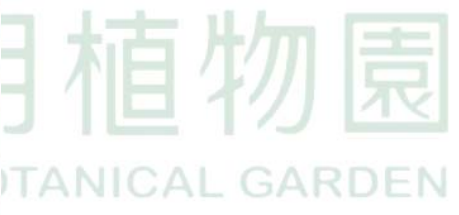

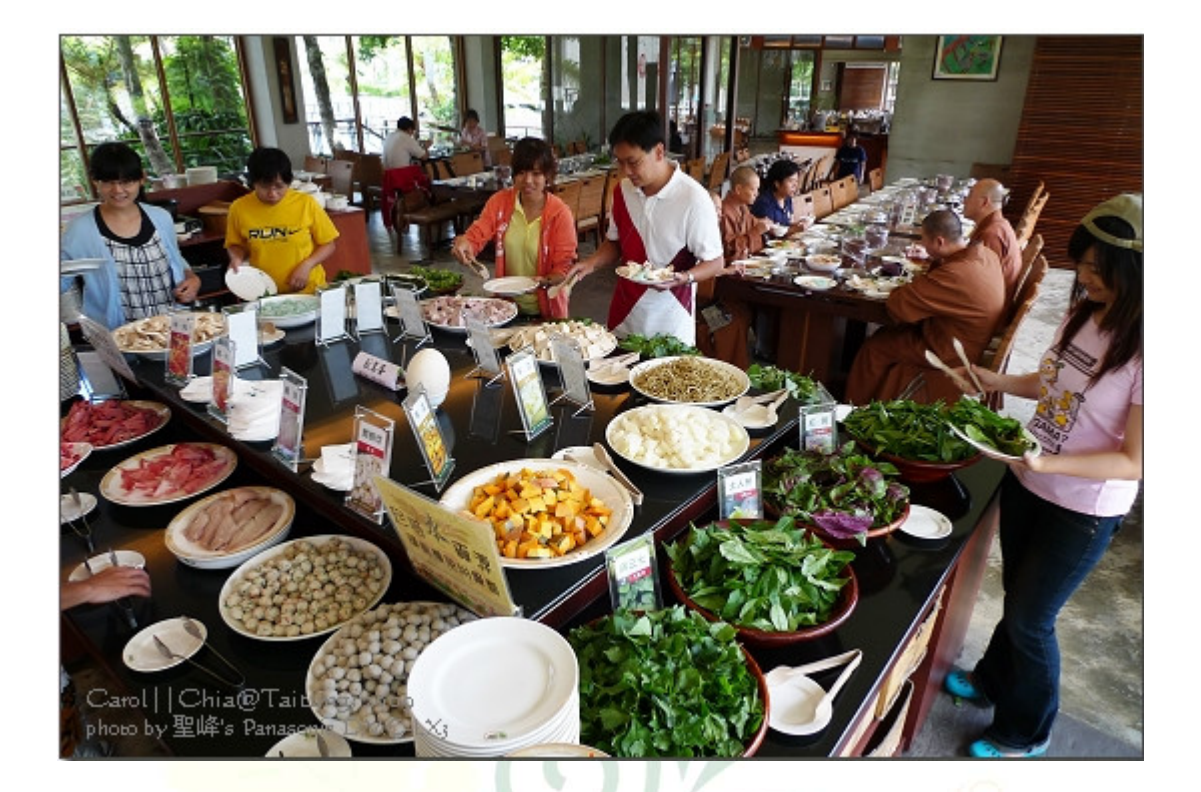

## 第原生應用植物園 YUAN SEN APPLIED BOTANICAL GARDEN

 $\mathbb{R}$